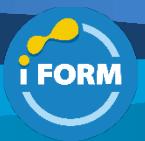

Durée : 1 jour soit 7 heures and 1990 and 1990 and 1990 and 1990 and 1990 and 1990 and 1990 and 1990 and 1990 and 1990 and 1990 and 1990 and 1990 and 1990 and 1990 and 1990 and 1990 and 1990 and 1990 and 1990 and 1990 and

Public visé :

Toute personne ayant une bonne pratique d'Outlook et souhaitant utiliser les fonctionnalités avancées de gestion et de partage collaboratif

# Pré-requis :

Connaître l'environnement Windows et les produits Office

Avoir suivi la formation "OTK1 - Outlook Les fondamentaux"

#### Objectifs pédagogiques :

- Utiliser votre messagerie électronique de façon collaborative
- Apprendre à partager plusieurs agendas avec des groupes d'utilisateurs
- Utiliser les tâches et les contacts.

## Modalités pédagogiques :

Session dispensée en présentiel ou téléprésentiel, selon la modalité inter-entreprises ou intra-entreprises sur mesure.

La formation est animée par un(e) formateur(trice) durant toute la durée de la session et présentant une suite de modules théoriques clôturés par des ateliers pratiques validant l'acquisition des connaissances. Les ateliers peuvent être accompagnés de Quizz.

L'animateur(trice) présente la partie théorique à l'aide de support de présentation, d'animation réalisée sur un environnement de démonstration.

En présentiel comme en téléprésentiel, l'animateur(trice) accompagne les participants durant la réalisation des ateliers.

#### Moyens et supports pédagogiques :

#### **Cadre présentiel**

Salles de formation équipées et accessibles aux personnes à mobilité réduite.

- Un poste de travail par participant
- Un support de cours numérique ou papier (au choix)
- Un bloc-notes + stylo
- Vidéoprojection sur tableau blanc
- Connexion Internet
- Accès extranet pour partage de documents et émargement électronique

#### **Cadre téléprésentiel**

Session dispensée via notre solution iClassroom s'appuyant sur Microsoft Teams.

- Un compte Office 365 par participant
- Un poste virtuel par participant
- Un support numérique (PDF ou Web)
- Accès extranet pour partage de documents et émargement électronique

#### Modalités d'évaluation et suivi :

#### **Avant**

Afin de valider le choix d'un programme de formation, une évaluation des prérequis est réalisée à l'aide d'un questionnaire en ligne ou lors d'un échange avec le formateur(trice) qui validera la base de connaissances nécessaires.

#### **Pendant**

Après chaque module théorique, un ou des ateliers pratiques permettent la validation de l'acquisition des connaissances. Un Quizz peut accompagner l'atelier pratique.

## **Après**

Un examen de certification si le programme de formation le prévoit dans les conditions de l'éditeur ou du centre de test (TOSA, Pearson Vue, ENI, PeopleCert) **Enfin**

Un questionnaire de satisfaction permet au participant d'évaluer la qualité de la prestation. **Description / Contenu**

# **Module 1 : Rappel sur l'interface d'Outlook**

- Le mode Backstage
- Le ruban
- La barre d'outils d'accès rapide
- La barre des tâches
- La barre de navigation
- Les différents volets (dossier, lecture)
- Les différents modes d'affichage

# **Module 2 : Gérer sa boîte mail**

- Rappel sur la messagerie
- Générateur d'aperçu des pièces jointes
- Recherche instantanée
- Les filtres de recherche
- Le nettoyage de la boîte

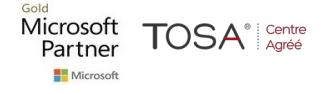

- Créer, paramétrer, utiliser des règles
- Activer, désactiver le gestionnaire d'absence
- Définir des actions selon des critères (Actions rapides)

#### **Module 3 : Gérer son classement**

- L'archivage.
- Création et gestion de fichiers de données Outlook (fichier de dossiers personnels)

#### **Module 4 : Gérer les contacts (personnes)**

- La carte de personne
- Transférer ou partager les contacts

# **Module 5 : Gérer son agenda**

• Rappel sur la gestion des RDV et des Réunions

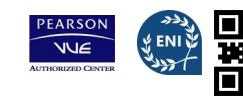

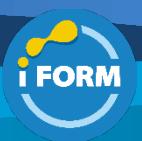

- Suggestion de réunions
- Aperçu rapide.
- Utiliser les différentes vues (quotidienne, hebdomadaire, mensuelle)
- La barre des prévisions météorologiques
- Niveaux de détails de l'affichage mensuel
- Gérer les agendas de groupes (affichage en mode superposition).

## **Module 6 : Gérer ses notes**

- Créer, modifier et supprimer des notes
- Copier/Déplacer les notes sur le bureau

# **Module 7 : Gérer ses tâches**

- Créer, modifier et supprimer des tâches personnelles
- Affectation d'une tâche à un collaborateur
- Suivi d'avancement des tâches

# **Module 8 : Personnaliser son Outlook**

- Gérer les informations de compte
- Thermomètre de quota
- Les options d'Outlook

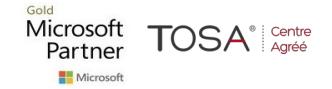

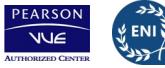